## RESTRICCIONES

#### WHERE:

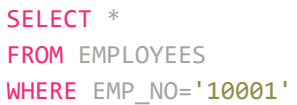

## OPERADORES LÓGICOS

- NOT
- AND
- XOR
- OR

Más información sobre operadores lógicos en: https://mariadb.com/kb/en/mariadb/logical-operators/

# OPERADORES ARITMÉTICOS

- SUMA
- RESTA
- MULTIPLICACIÓN
- DIVISIÓN
- MÓDULO

Más información sobre operadores aritméticos en: https://mariadb.com/kb/en/mariadb/arithmetic-operators/

# OPERADORES DE ASIGNACIÓN

- ASIGNACIÓN DE UN VALOR
- COMPARACIÓN

## OPERADORES DE COMPARACIÓN

- NO IGUAL
- MENOR QUE
- MENOR IGUAL QUE
- MAYOR QUE
- MAYO IGUAL QUE
- IGUAL
- ENTRE
- EN
- $\cdot$  IS
- IS NOT
- IS NOT NULL

Más información sobre operadores de comparación en: https://mariadb.com/kb/en/mariadb/comparison-operators/

### ORDENACIÓN

ORDER BY

Más información sobre ordenación en: https://mariadb.com/kb/en/mariadb/select/#order-by

### LIMITAR TUPLAS

#### LIMIT:

LIMIT offset, row count LIMIT row\_count OFFSET offset

Más información sobre LIMIT en: <https://mariadb.com/kb/en/mariadb/select/#limit>